## $E_A$ 978 – Lista 13 – Realce e Segmentação

Data de Entrega: 16/06/2009

Dada a imagem de 256 níveis de cinza, cujos valores numéricos estão disponíveis no arquivo samambaia.c

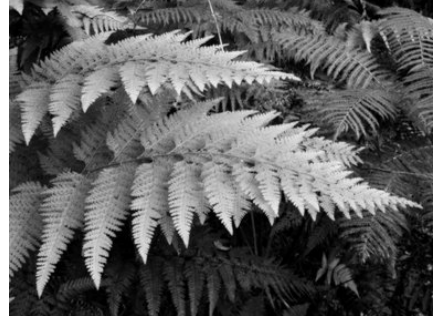

- 1. Discuta o efeito da aplicação das seguintes técnicas de processamento ponto a ponto: (a) negativo;  $(b)$  alargamento de contraste;  $(c)$  compressão de escala dinâmica.
	- (a) Em qual delas obteremos as (duas) folhas, em primeiro plano, com borda mais acentuadas? Em qual delas a imagem fica mais clara/esbranquiçada? Em qual delas estas duas folhas ficam mais escuras? Justifique.
	- (b) O que você entende por imagens com escala dinâmica muito larga (high dynamic range)? Qual das três técnicas é mais apropriada para exibir tais imagens?
- 2. Uma outra forma de realçar a imagem é através da manipulação do seu histograma.
	- (a) Qual é o histograma da imagem apresentada na questão anterior? Qual é a moda da imagem (o valor de intensidade de maior ocorrência)? É uma imagem de alto ou baixo contraste? Justifique.
	- (b) O que você entende por equalização de histograma? Nesta imagem, qual é a quantidade ideal de *pixels* por nível de intensidade para alcançar um "histograma plano"?
	- (c) Por que na prática a técnica de equalização de histograma dificilmente resultará em um "histograma plano"? Qual é o histograma equalizado da imagem dada?
	- (d) Discuta o efeito da aplicação da técnica de equalização do histograma em termos de contraste e contornos falsos, destacando a sua semelhança e diferença em comparação com a técnica de alargamento de contraste.
	- (e) Por inspe¸c˜ao, determine o limiar que segmentaria a regi˜ao das (duas) folhas de samambaia em primeiro plano. Qual é o limiar?
- 3. As técnicas de filtragem espacial são também muito utilizadas para acentuar algumas caracterísitcas da imagem
	- (a) O que vocˆe entende por filtros lineares e filtros n˜ao-lineares? Cite dois exemplos para cada classe.
- (b) O que você entende por filtros de suavização e filtros de aguçamento? Qual deles corresponde a filtros passa-baixas? E qual deles a filtros passa-altas? Cite dois exemplos para cada grupo.
- (c) Por que a soma dos coeficientes dos filtros por derivadas, como Sobel e Laplaciano, é sempre nula?
- (d) Quais filtros espaciais são apropriados para realçar a borda de uma área de interesse? Justifique.
- (e) Qual é o efeito de um filtro por média sobre a imagem dada? Justifique.
- (f) Gere uma imagem com o contorno das (duas) folhas de samambaia real¸cado, como se tivesse passado um lápis preto. Quais passos de processamento você utilizou? Justifique.
- 4. No domínio da freqüência podemos também alterar a imagem removendo componentes de altas ou baixas freqüências. Neste caso, o problema consiste em determinar a função de transferência  $H(u, v)$  do modelo  $G(u, v) = H(u, v)F(u, v)$ .
	- (a) Qual operação a ser aplicada sobre a imagem dada no domínio espacial a fim de transformá-la para o domínio da frequência?
	- (b) O que são filtros de Butterworth? Qual é o efeito da sua frequência de corte e da sua ordem na filtragem de uma imagem?
	- (c) Qual ´e a subtra¸c˜ao entre uma imagem original e uma imagem filtrada pelo filtro passa-baixas de Butterworth no domínio da frequência?
	- (d) Como transformar a imagem  $G(u, v)$  de volta para o domínio espacial?
- 5. (Exercício 7.10 de González) Explique porque o mapeamento de Hough de ponto 1 na Fig. 7.18(b) é uma linha reta? Ele é o único ponto que poderia produzir este resultado? Explique a relação de adjacência reflexiva ilustrada na Fig. 7.18(d).